The copy filmad hare has been reproduced thanks to tha ganarosity of:

National Library of Canada

Tha images appearing hare are tha bast quality possible considaring the condition and legibility of tha original copy and in keeping with the filming contract specifications.

Original copies in printed paper covers are filmed beginning with tha front cover and ending on the last page with e printed or illustreted impression. or the back cover when appropriate. All other original copies are filmed beginning on the first page with a printed or illustrated impression, and ending on the last page with a printed or illustrated impression.

The lest recordad frame on aach microfiche shell contain tha symbol  $\rightarrow$  (meaning "CON-TINUED"), or the symbol  $\nabla$  (meaning "END"), whichever applies.

Mapa. plates, charts, etc., may be filmed at different reduction ratios. Those too large to be entirely included in one exposure are filmed beginning in the upper left hand corner, left to right and top to bottom, as many frames as required. The following diagrams illustrate the method:

L'examplaire filmé fut raproduit grâce à la générosité de:

Bibliothèque nationale du Canada

Les images suiventes ont été reproduites avec le plus grand soin. compta tanu de la condition at de le netteté de l'exempleire filmé, at en conformité evec les conditions du contrat de fiimage.

Les exampleires origineux dont la couverture en papier ast imprimée sont filmés en commencant par la premier plat at an tarminant soit par la dernière page qui comporte une ampreinte d'impression ou d'illustration. soit par la second plet, selcn le ces. Tous les autres exemplaires origineux sont filmés an commençant par la première page qui comporte une ampreinte d'impression ou d'illustration at an tarminant par le dernière page qui comporte une telle empreinte.

V

Un das symboles suivants apparaitra sur la dernière irnage de chaque microfiche, selon le ces: le symbole - signifie "A SUIVRE". le symbola V signifie "FIN".

Les cartes, planches, tableaux, etc., peuvent être filmés à des taux de réduction différents. Lorsque le document est trop grand pour être raproduit an un seul cliché, il est filmé à partir de l'angle supérieur gauche, de gauche à droite. at de haut an bas. an pranant le nombra d'images nécessaire. Las diagrammes suivants illustrant la m^thoda.

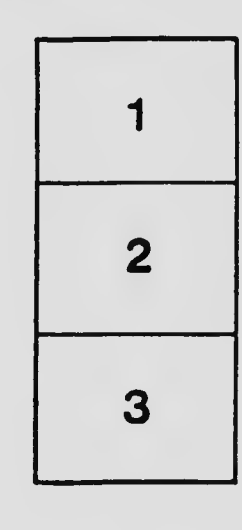

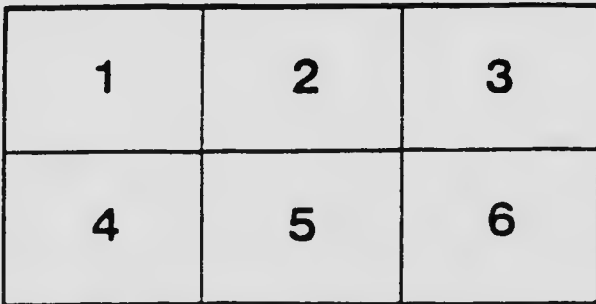

<sup>1</sup> 2 3